AutoCAD Crack Free Download [2022-Latest]

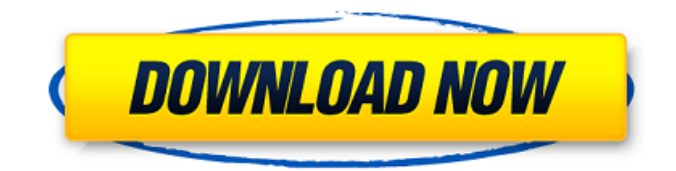

**AutoCAD PC/Windows Latest**

Autodesk AutoCAD Cracked Version is a cross-platform application, so you can use it on computers running Windows, MacOS, and Linux. You can also use it on some mobile platforms, like the iPad and iPhone. AutoCAD can read, modify, and create 2D vector graphics (such as lines, curves, and circles), as well as

polylines, polyshapes, and solids. It can also create 3D models, 2D drawings, and draft-writing (notation) templates. Unlike most other CAD programs, AutoCAD is priced based on the number of users. The pricing scheme is a four-tiered model that includes an individual license, a contractor license, a company license, and a perpetual license. Although the company license and contractor license are essentially the same, the contractor license can be used by anyone, whereas a company license must be purchased for each employee, and a contractor license must be

purchased for each contractor. Another interesting aspect of AutoCAD is that it can be updated continuously, with new features and functionality added as well as technical and/or business-related improvements. For example, AutoCAD 2015 added the ability to modify and export DWG (Windows) and DWF (Mac) files. When AutoCAD 2012 first released, it included a 2D LayOuter Panel, which allowed users to simultaneously work on several drawings. Now, you may be wondering how you can get started with AutoCAD. Read on for the

answers. What to Do When Getting Started with AutoCAD Before you get started with AutoCAD, it is important to understand a few basic concepts and terminology. AutoCAD is considered a desktop application, which means that you must have a computer with a screen and a keyboard in order to use it. AutoCAD is also a cross-platform app, which means that it will run on most computers. It does require that you have Microsoft Windows on your computer, though, and it is designed to work best on a desktop or laptop computer. AutoCAD is considered a

professional application because it is designed for use by CAD operators, and it is priced accordingly. It is an extremely powerful application with a high learning curve. Regardless of the version of AutoCAD you are using, it is important to know the difference between the DWG and DWF file types. The DWG (Windows) file is

**AutoCAD Crack + Free Registration Code Free For Windows**

The drawing templates system allows users to create drawing templates, which are reusable custom layouts of blocks which define the appearance and layout of drawing components.

These templates can be reused as part of a drawing to make it more consistent. The Revit model repository is an online repository for 2D and 3D models used in Autodesk's Building information modeling (BIM) software. It was originally developed by the U.S. Federal Highway Administration.

Project files are created by the Autodesk Project facility. The Project format is a container file used to store project information and is similar to

the Autodesk ASCII Format.

Archiving Autodesk Vault is a commercial archive software product that enables users to archive files for

safekeeping and retrieval. It creates an archive file that is a self-contained folder with subdirectories that contain files according to a user-defined categorization. References External links Autodesk Blog Category:Autodesk Category:3D graphics software Category:Data management software Category:Computer-aided design software Category:Computer-aided engineering software Category:Product lifecycle management Category:Drawing file formatsQ: Microsoft SQL Server 2008 - Any thoughts on how to solve this?

Okay, this question is kind of weird but I really need some help here. I have a stored procedure that needs to insert data in a table with some values. The table has a primary key that is auto-generated. I can't delete the key or the auto-generation part. If I run the stored procedure from the server where the table is located the insertion works fine. But if I try to run it from my desktop pc (I'm testing locally) the whole thing fails saying that the key is already inserted. A: I suspect that the table is in a different database, if that is the case the database you are trying to insert into does not have a primary

key and therefore cannot be inserted into. If that is not the case, then try connecting to the database you are using in the server and try running the procedure there. If it still fails then try running sp\_resetstatus in the server to see if there is something more interesting going on in the database engine. or to display of such banner. (2) Any person or party who knowingly disseminates material containing false information prohibited by Section 143A( a1d647c40b

\* Select version and language: Autocad version=the version of Autocad you want to download (e.g. 16.0) language=the language of the tool (e.g. English) \* Download Autocad v16.0 Go to Click the logo. Select the download. Click the Download button. Right-click on the file and select the Save or Save As... option. If prompted, choose where to save the file, either on your desktop or inside the Autocad installation directory. > type the command below and press Enter AutocadInstaller.exe

-y -f -s -d -v -n -i $\rightarrow$  -f -e 1. Enter your username and password (if prompted). 2. Select the language and type "Autocad Installer v16.0" in the text box. 3. If the tool hangs, select "Yes" to end the installation process, or "No" to cancel. 4. The installation wizard will then proceed with the installation. > If the installation hangs or the wizard does not open at all, make sure you have the correct Autocad version installed. Esmeralda Esmeralda is a given name, a variant of Emelie, in its female form. It is a feminine form of Stephen or Steven in English, and can be used in either English-speaking

countries or Spanish-speaking countries. It may refer to: People Given name Esmeralda Amaro, Ecuadorian model Esmeralda Aguirre, Chilean physician, sexologist, social activist and politician Esmeralda Amigo, Argentine model Esmeralda Arzuaga, Mexican swimmer Esmeralda Arzuaga, Mexican swimmer Esmeralda Arzuaga, Mexican swimmer Esmeralda Azcuy, Mexican novelist Esmeralda Ayarza, Spanish actress

**What's New In AutoCAD?**

What's new in AutoCAD Professional

and Premier 2019.3 In addition to the new features for AutoCAD LT, AutoCAD Professional, and AutoCAD Premier 2019.3, the following features and product updates are available for the new 2019.3 releases: New Layers and Shading Effects: The new Layers and Shading Effects features give you more control over layers, including grouped layers and the ability to shade or outline layers with different color styles. Layers are also now automatically grouped together when imported. New Layers: With the new Layers feature, you can draw layers,

group them, and shade or outline them with different color styles. When you export your drawings with Layers, you can use the new Edit Layers option to edit any layer by selecting it and pressing  $Ct1 + E$ . You can also use this feature to "lock" or "unlock" layers so that you can edit their properties without disrupting your drawing. You can also manage your layers more easily by using the new Layers panel. For more information on how to use the Layers feature, see the Layers topic on the Autodesk Service Portal. You can also draw a new AutoCAD layer to any drawing. Layers are used

to organize your drawings and features into groups. You can use layers to define different groups of drawings. For example, you could organize your drawings into groups by project or by subject. You can then make changes to any group of drawings, and then apply those changes to all drawings in that group. You can also draw within existing layers. For more information on how to use layers, see the Layers topic on the Autodesk Service Portal. You can also create groups in the Organizer panel. Groups allow you to define multiple properties for a specific

collection of drawings. The same group name can be used for multiple drawings. For more information on how to use the Organizer panel, see the Organizer topic on the Autodesk Service Portal. Layers are now automatically grouped together when you import drawings. You can turn on this option in the Import Settings dialog. You can move, resize, or remove layers from existing drawings, and create new drawings with layers. You can now select any layer or group of layers to hide, lock, or change the properties of. For more information on how to use this feature, see the Layers

File Size: 5,000 MB or greater Operating System: XP, Vista, 7, 8 Memory: 64 MB or greater Processor: 1.8 GHz or greater Graphics: 3D Acceleration Hard Drive: 2 GB or greater Additional Notes: DirectX 9 compatible; requires Intel Integrated GPU (found in Intel Celeron and Pentium CPUs) Votes: 0 Rating: 0.00 DownloadTønsberg Internasjonale Festival The Tøns

Related links: